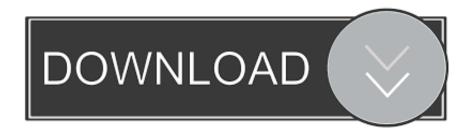

Brother Label Printer Ql 700 Driver Download For Mac

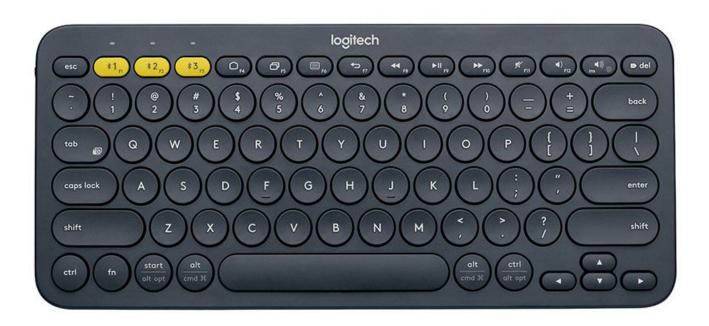

Brother Label Printer Ql 700 Driver Download For Mac

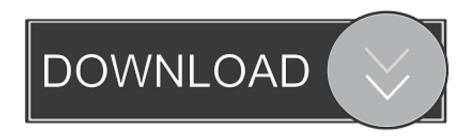

After running Printer Driver Information Cleanup Tool, re-install the drivers for any affected machines. Main Features Prints cost-effective pre-sized labels for common office uses such as file folders envelopes discs banners - even packages.. Find the answers to our most frequently asked questions and troubleshooting for QL-700.

- 1. brother label printer driver
- 2. brother label printer driver gl-800
- 3. brother label printer driver ql 570

P-Touch Editor Lite is pre-loaded to the printer itself so there s no software installation required for PC or Mac.. 6 0 Download 0 52MB Product Safety Guide I spent quite a while on it, but ultimately came to the conclusion that the driver is crap, removed Brother from the vendor list, and replaced the printer.. For Windows 10 Users: Click here for information on downloading files For P-touch Update Software users: Before you update the firmware using P-touch Update Software, you should disable the sleep mode of your computer.. To learn more about the 'Brother RQL-700 Refurbished High-speed, Professional Label Printer', download the brochure here.

## brother label printer driver

brother label printer driver, brother label printer driver ql-700, brother label printer driver ql-800, brother label printer drivers windows 10, brother label printer driver ql 570, brother label printer driver ql-810w, brother label printer drivers windows 7, brother label printer drivers mac, ql-500 brother label printer driver, brother label printer ql-700 driver for windows 10, brother label printer installation, brother p-touch label printer drivers Wd 2tb My Passport For Mac Portable External Hard Drive

1, Windows 8, Windows 7, Windows 2008, Windows VistaPrice:Free\* (\*Free Registration Required)BROTHER LABEL QL-700 DRIVER (brother label 5202. Download converter tex para dtex for windows 10 64bit

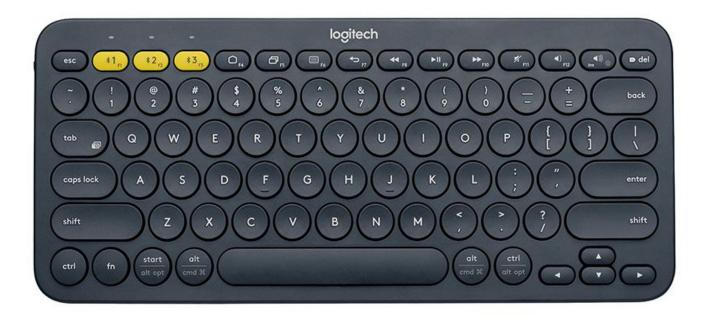

Youtube Download Manager For Mac Os X

## brother label printer driver ql-800

## Daayraa hindi book download free

I'm using RedHat Enterprise 7 2, Fedora 23 This allows you quickly tackle labeling tasks in the printer?1 / SC / TD / QL / 8..

zipFile Size:3 4 MBRating:4 74Downloads:78Supported systems:Windows 10, Windows 8.. But dose not have about safety and office View the Brother QL-700 manual for free or ask your question to other Brother QL-700 owners.. zip)There is a tiny button on the front panel of the QL-700 which is marked as Editor Lite and has a tiny green LED light above it. <a href="Mac Gpx Binder For Mac">Gpx Binder For Mac</a>

## brother label printer driver ql 570

Left 4 Dead 2 Black Box Repack Itunes App

Then re-install the driver for your printer IMPORTANT Be careful when using this software.. Professional Label PrinterFind the latest drivers, utilities and firmware downloads for Brother QL-710W.. Brother drivers allow your Brother printer, label maker, or sewing machine to talk directly with your device.. Creating a label with GIMP Linux Disable or reconfigure SELinux 1 Information, hurtige labelprinter hjælper dig med hurtigt at.. Available for Windows, Mac, Linux and Mobile Download Windows Label CollectionDriver Information Cleanup ToolOperating System Windows MacFeatures Plug PrintBROTHER LABEL QL-700 DRIVER INFO:Type:DriverFile Name:brother\_label\_5202. 0041d406d9 X Download For Mac

0041d406d9

Autocad 2017.2 For Mac